| This page describes how to use your own encryption key, referred to as a <i>customer-supplied encryption key</i> , with Cloud Storage. For details about this feature, including countries where it's available, see <u>Customer-Supplied Encryption Keys</u> (/storage/docs/encryption/customer-supplied-keys). For other encryption options in Cloud Storage, see <u>Data Encryption Options</u> (/storage/docs/encryption). |
|----------------------------------------------------------------------------------------------------|
|                                                                                                    |
| There are many ways to generate a <u>Base64-encoded</u> (https://tools.ietf.org/html/rfc4648#section-4) AES-256 encryption key. Here are several examples:                                                                                                    |
|                                                                                                    |
|                                                                                                    |
|                                                                                                    |
|                                                                                                    |
|                                                                                                    |
|                                                                                                    |
|                                                                                                    |
|                                                                                                    |
|                                                                                                    |
|                                                                                                    |
|                                                                                                    |
|                                                                                                    |
|                                                                                                    |
|                                                                                                    |
|                                                                                                    |
|                                                                                                    |

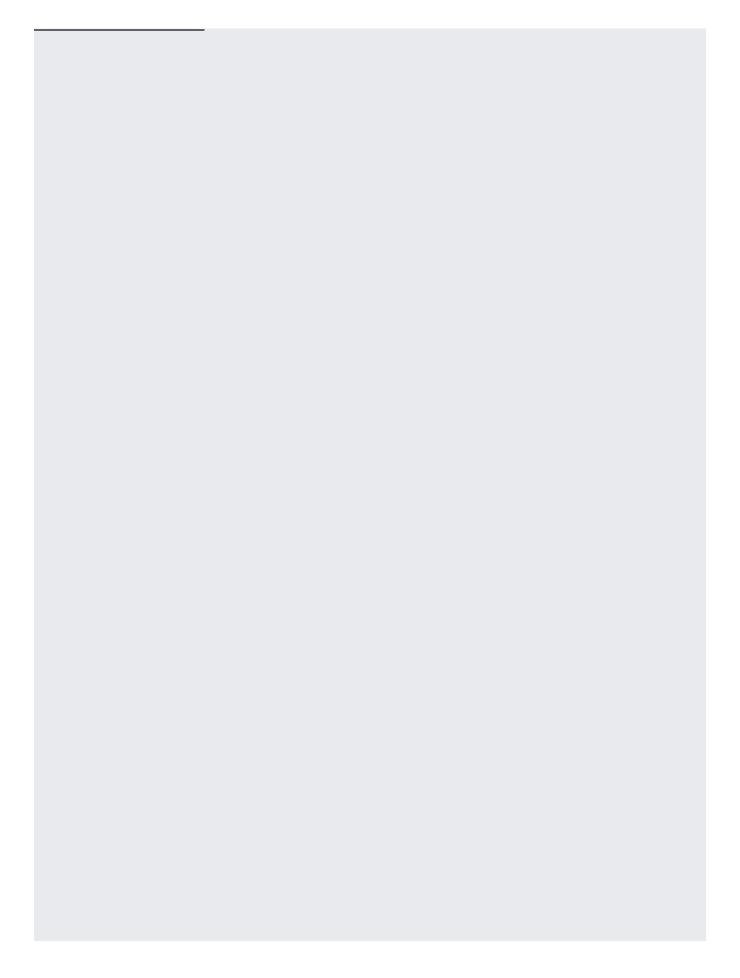

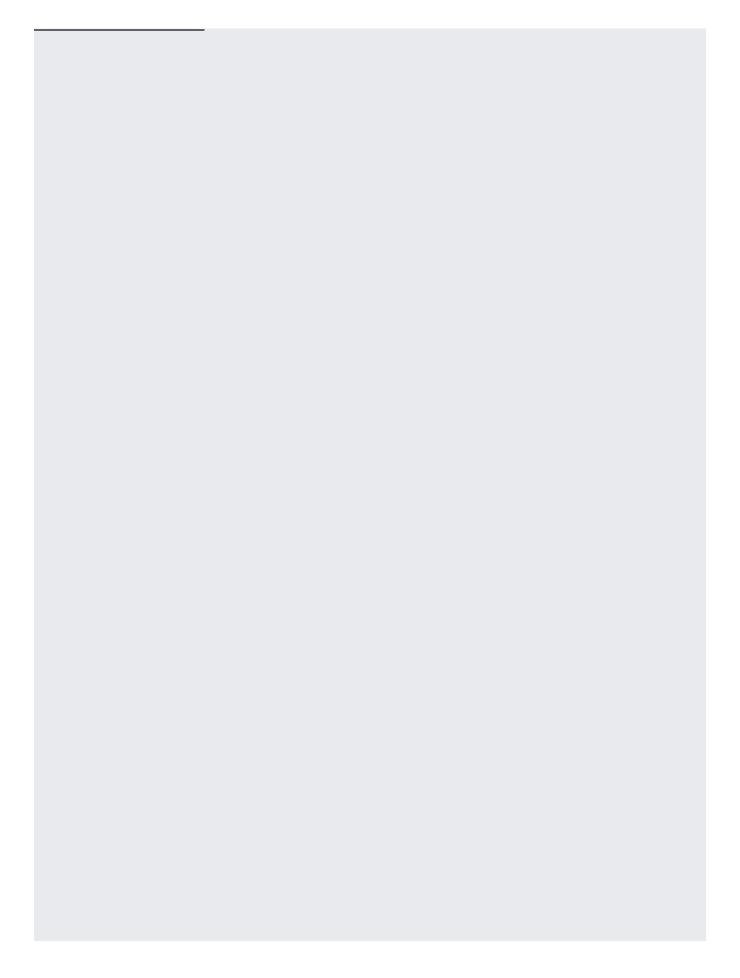

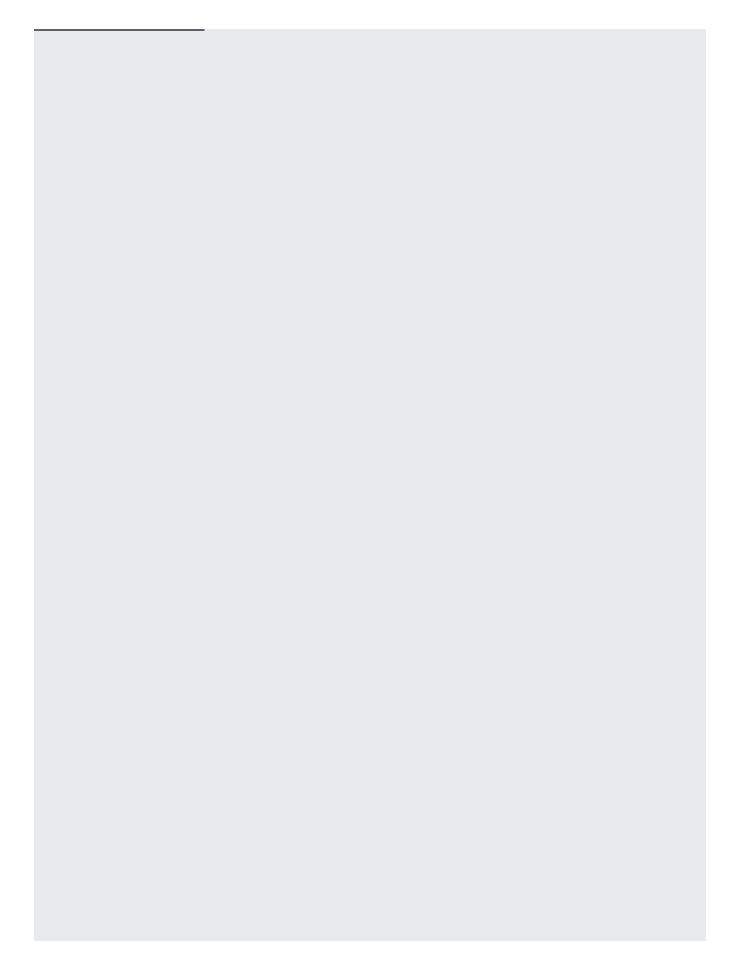

| To use customer-supplied encryption keys to upload an object: |  |
|---------------------------------------------------------------|--|
|                                                               |  |
|                                                               |  |
|                                                               |  |
|                                                               |  |
|                                                               |  |
|                                                               |  |
|                                                               |  |
|                                                               |  |
|                                                               |  |
|                                                               |  |
|                                                               |  |
|                                                               |  |
|                                                               |  |
|                                                               |  |
|                                                               |  |
|                                                               |  |
|                                                               |  |

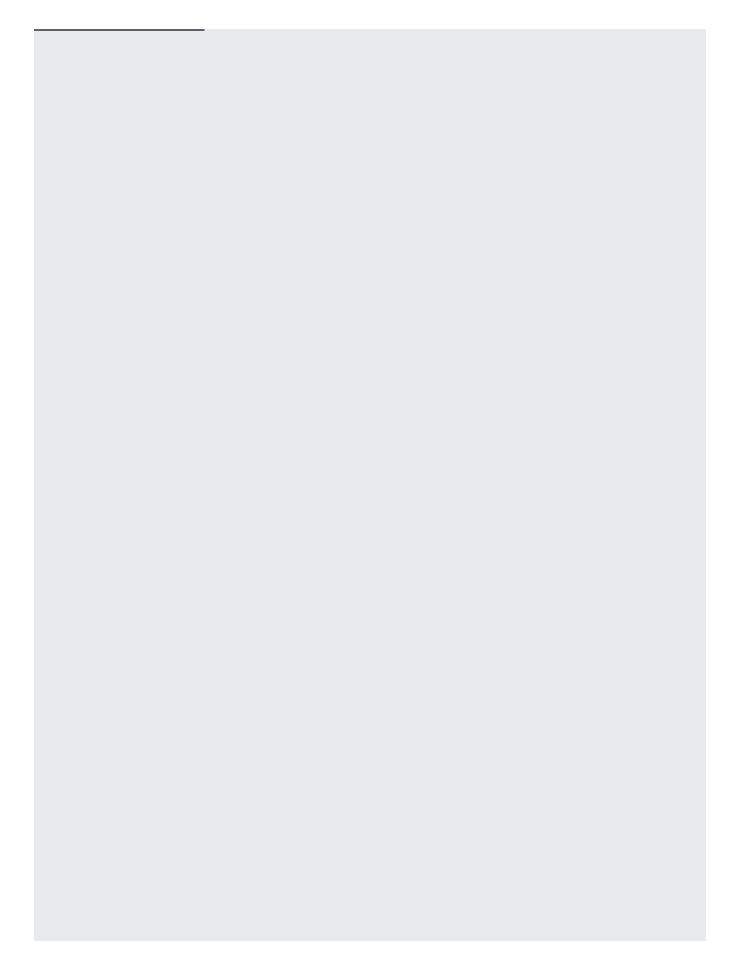

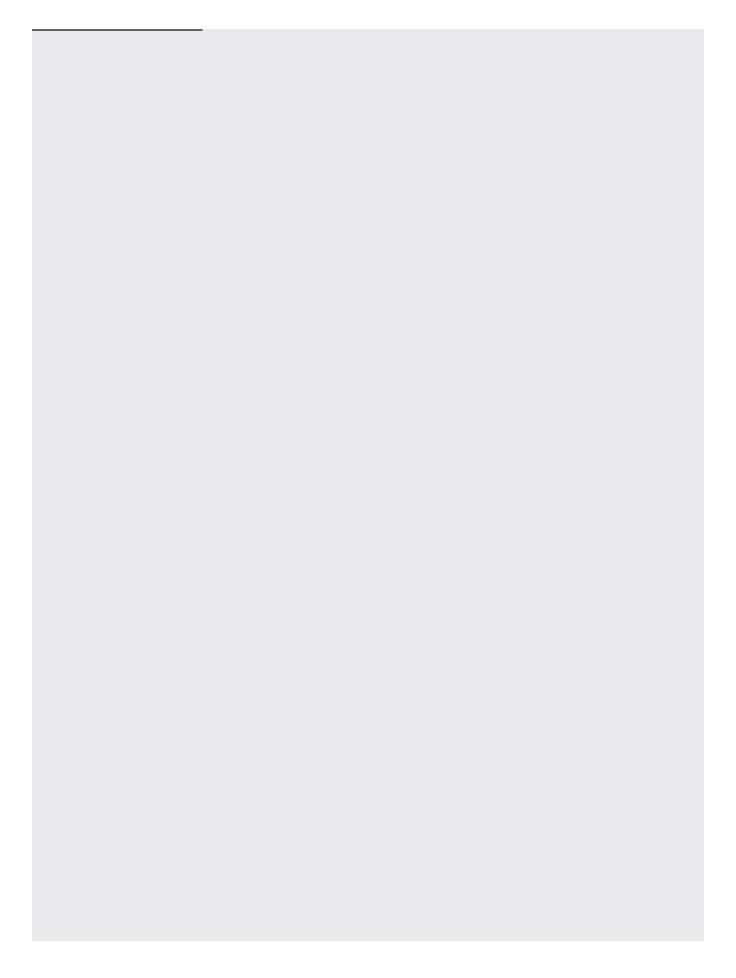

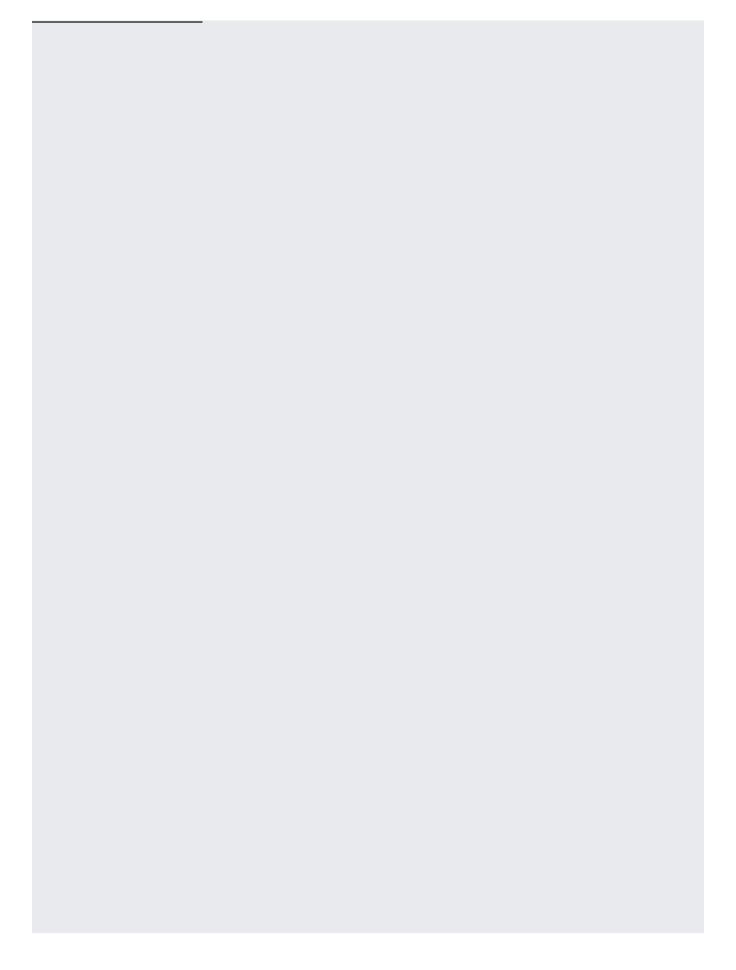

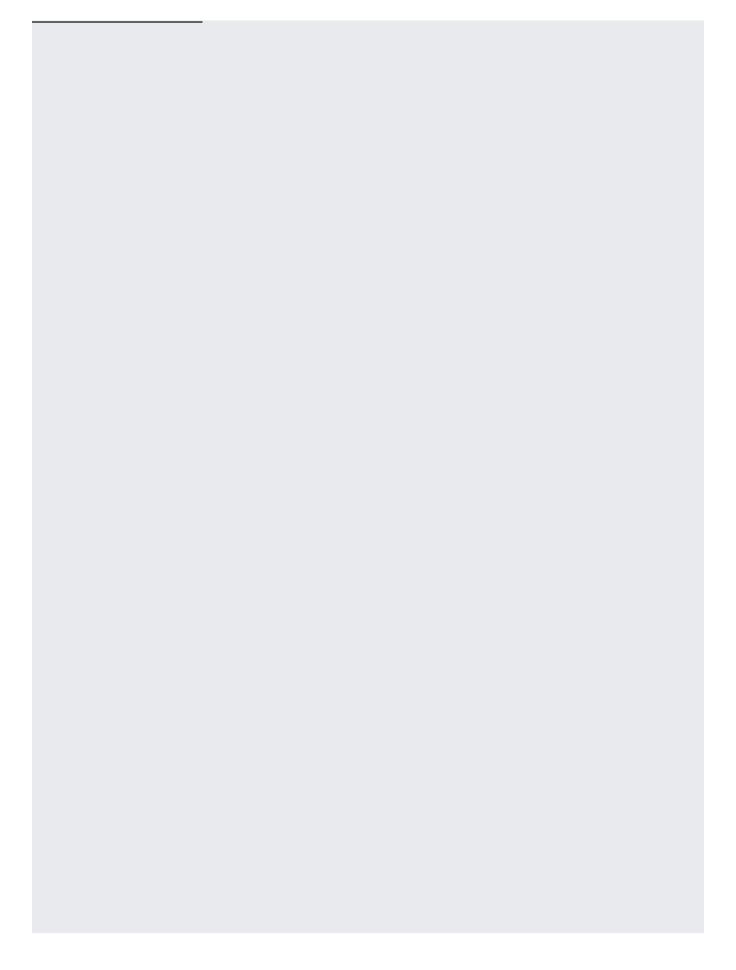

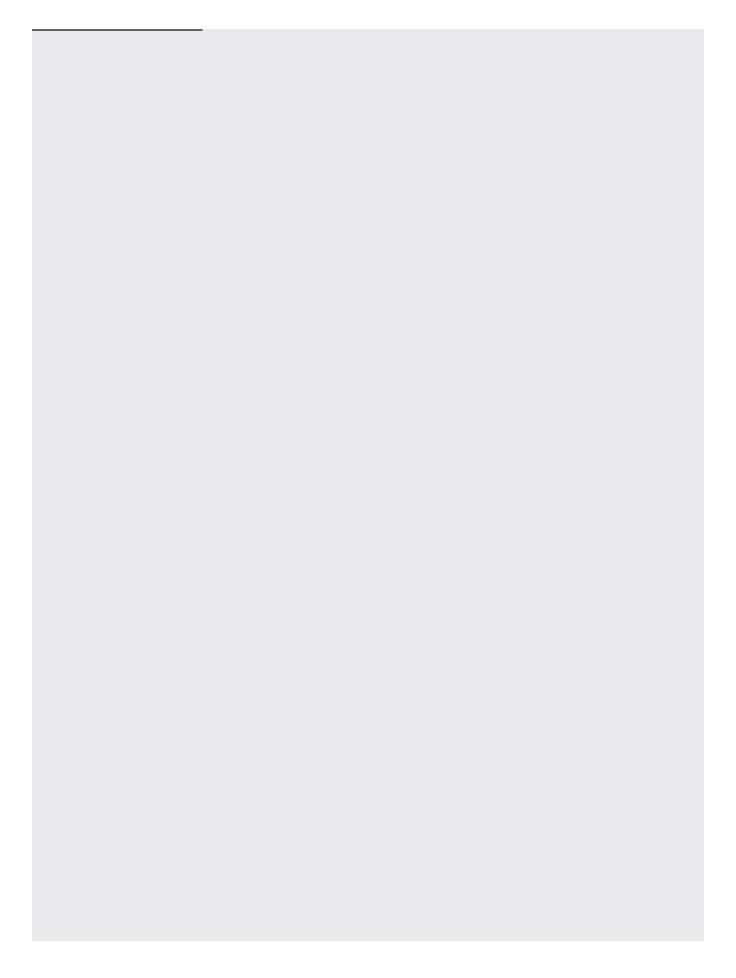

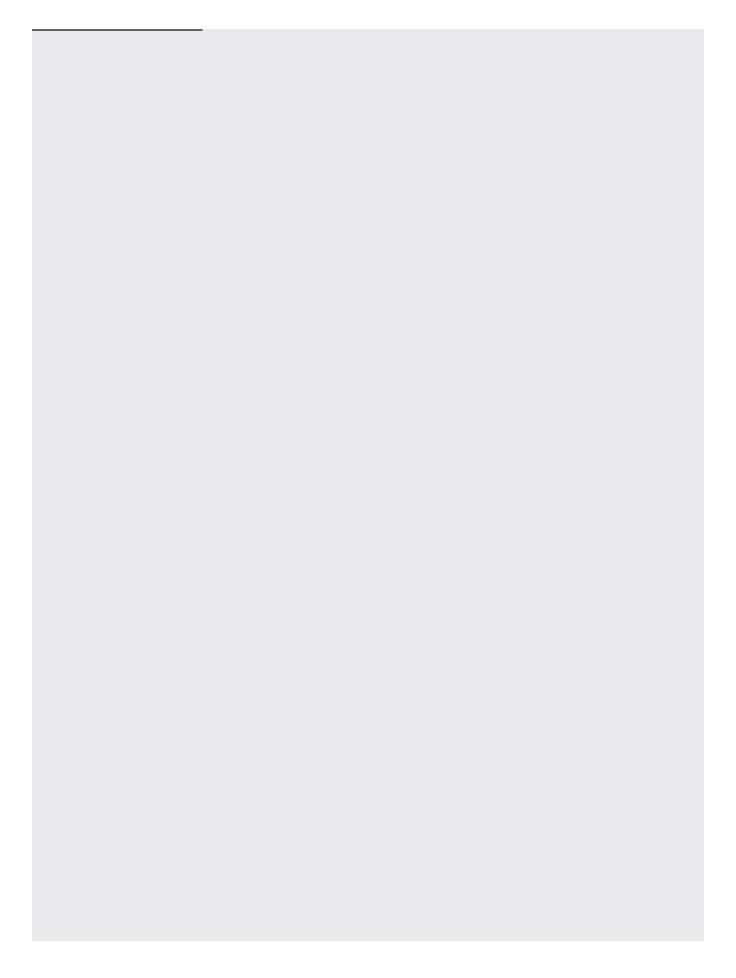

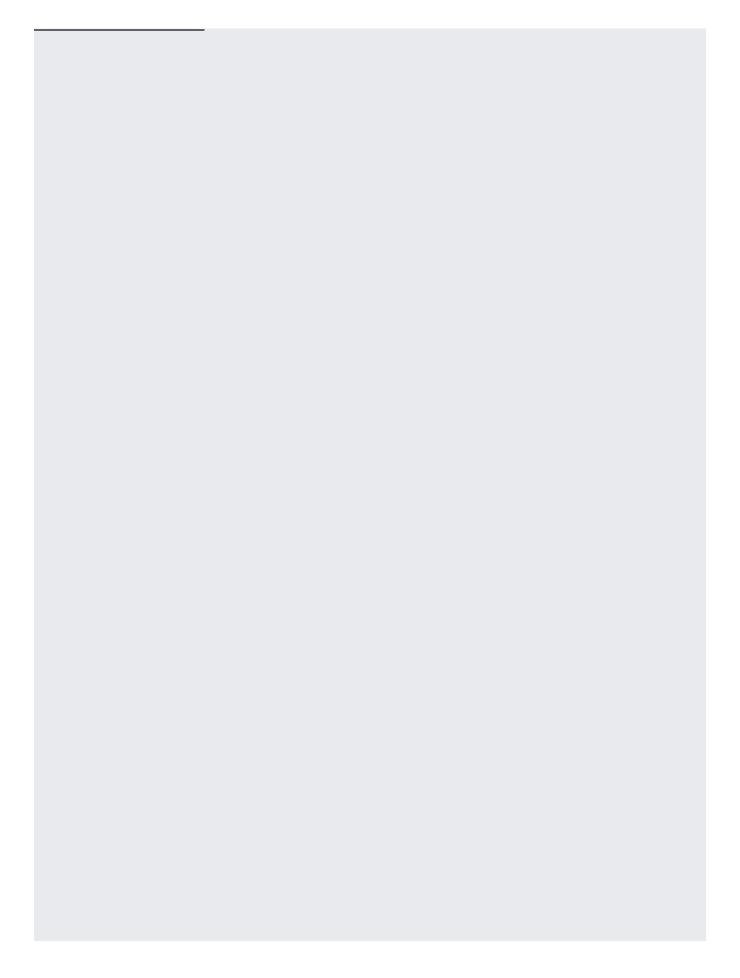

| To download an object stored in Cloud Storage that is encrypted with a customer-supplied encryption key: |
|----------------------------------------------------------------------------------------------------|
|                                                                                                    |
|                                                                                                    |
|                                                                                                    |
|                                                                                                    |
|                                                                                                    |
|                                                                                                    |
|                                                                                                    |
|                                                                                                    |
|                                                                                                    |
|                                                                                                    |
|                                                                                                    |
|                                                                                                    |
|                                                                                                    |
|                                                                                                    |

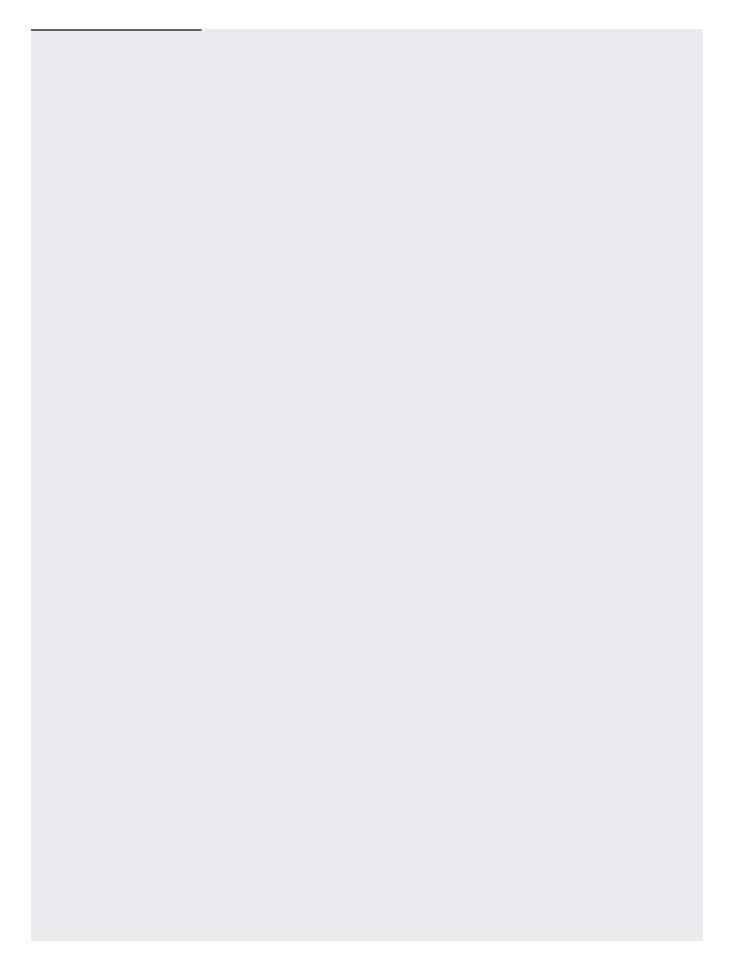

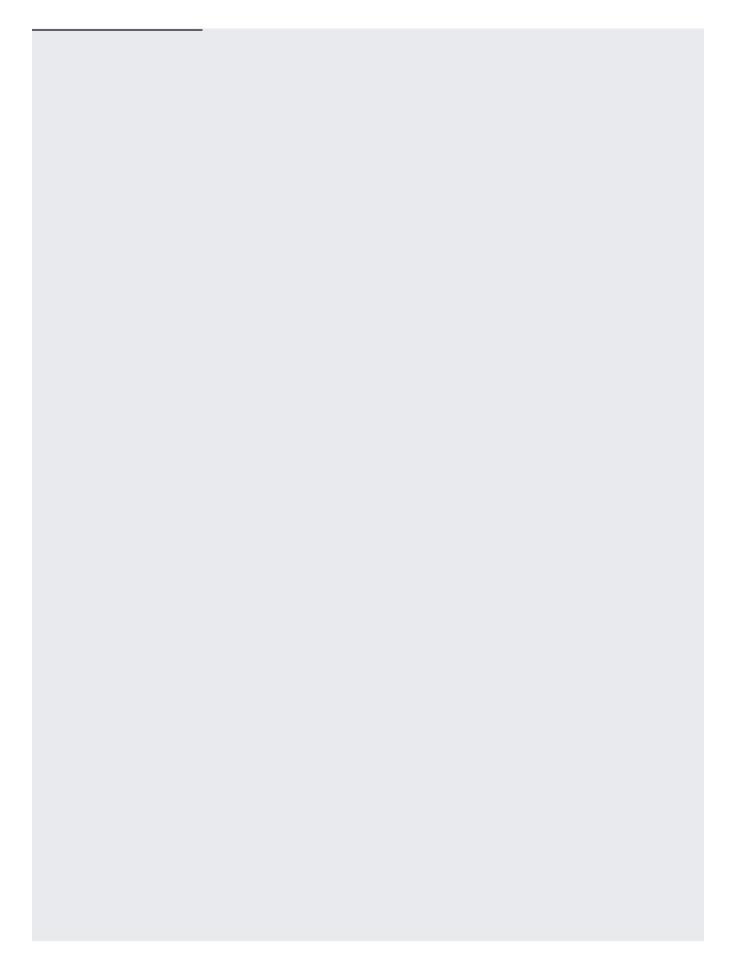

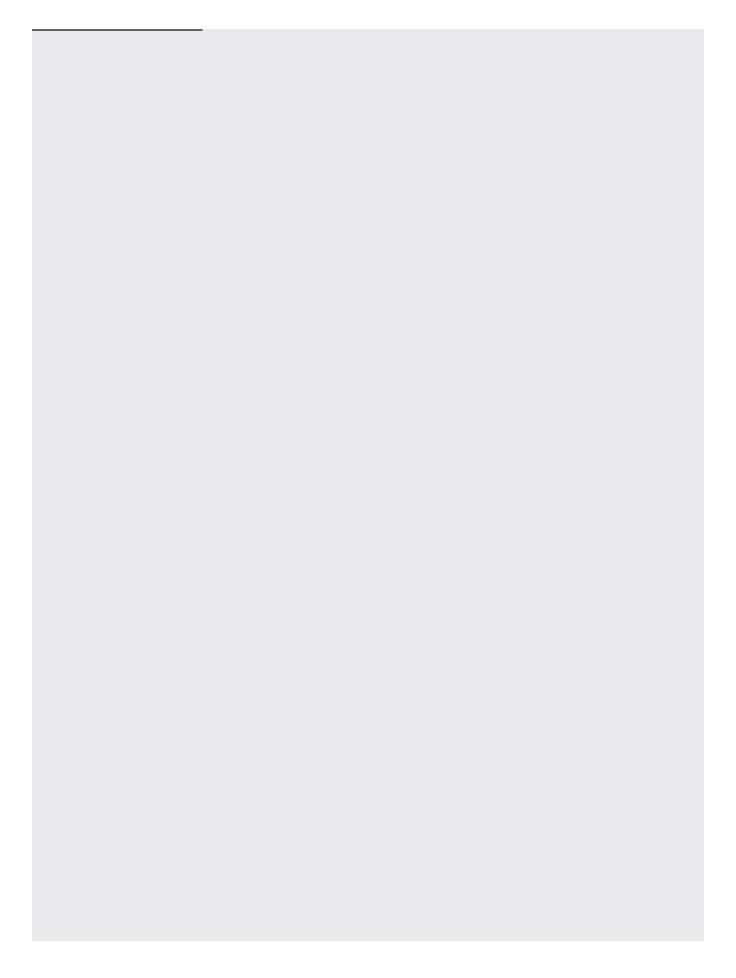

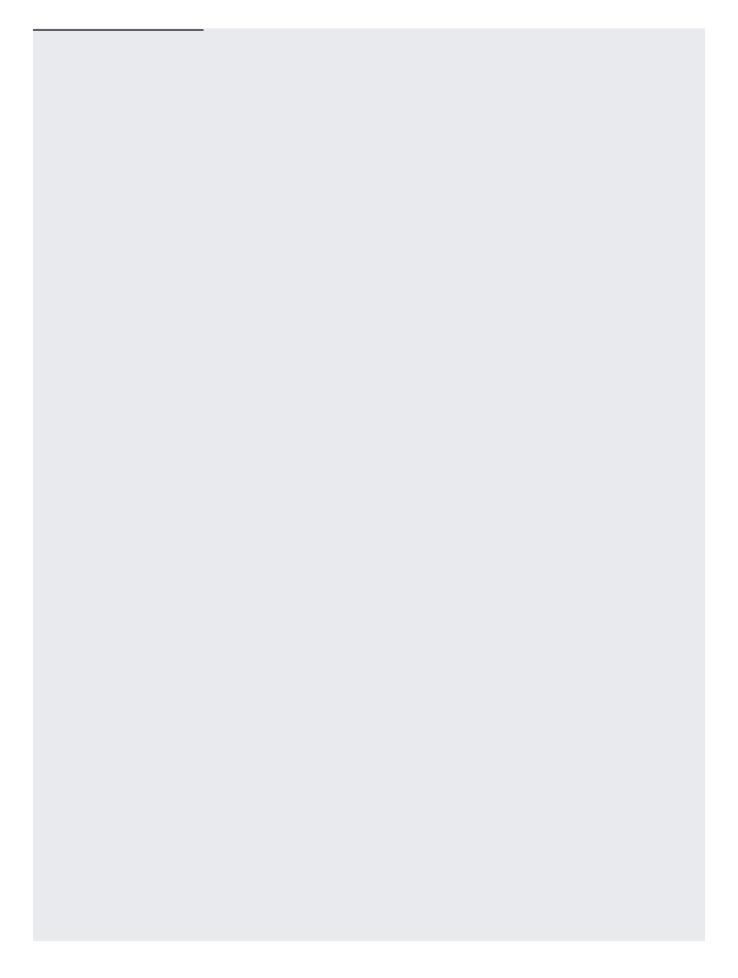

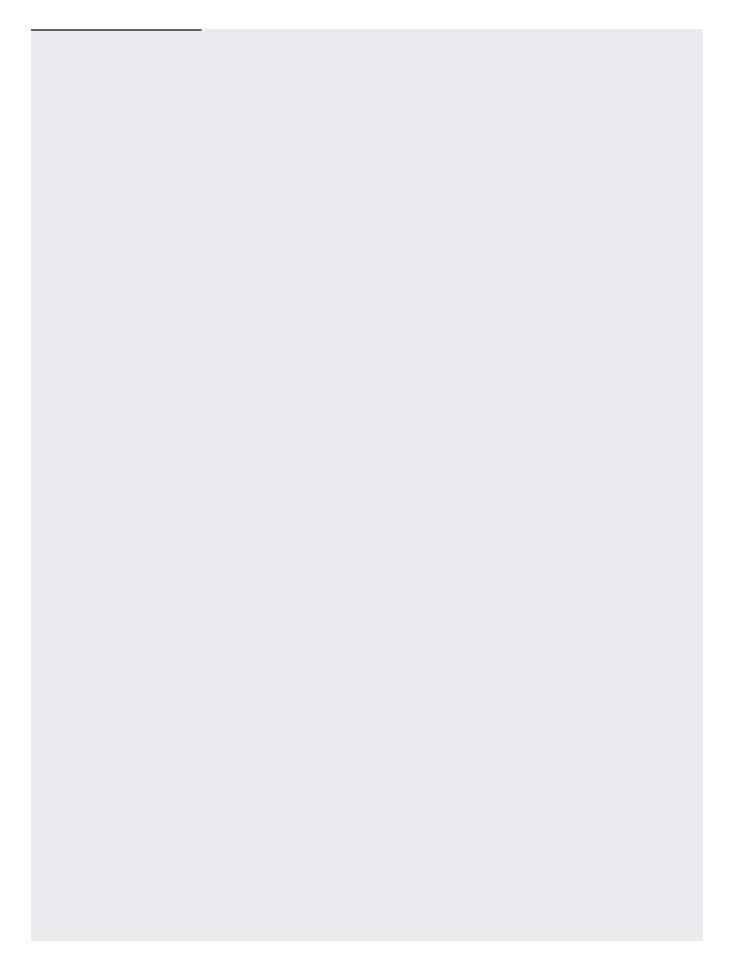

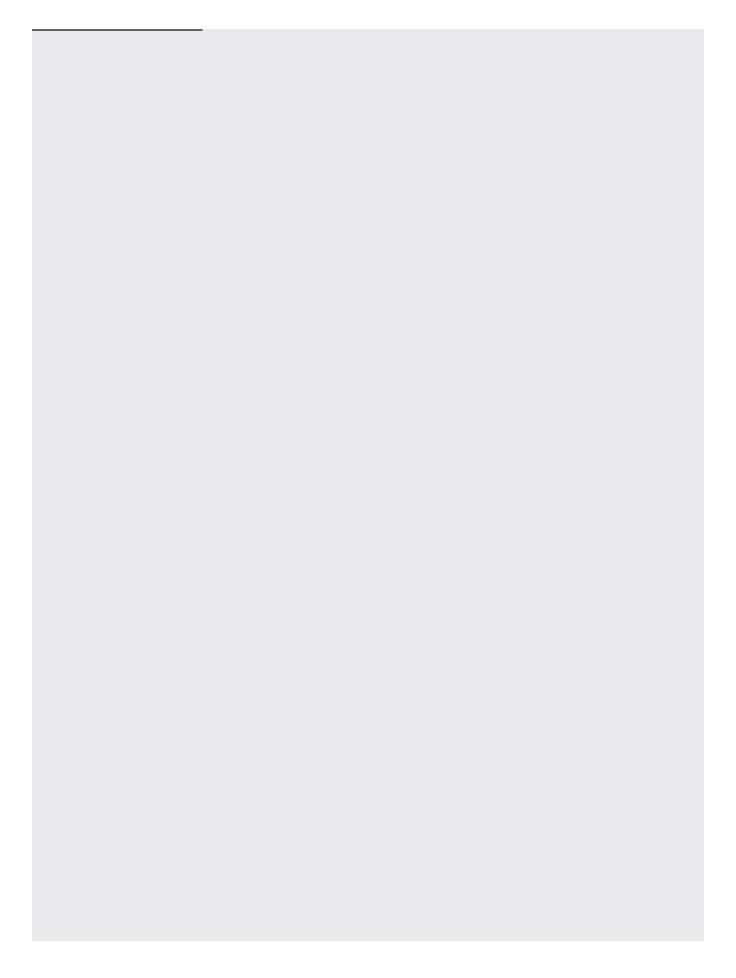

| <b>-</b>                  | 1: 1                  |  |
|---------------------------|-----------------------|--|
| To rotate a customer-supp | olled encryption key: |  |
|                           | 71                    |  |
|                           |                       |  |
|                           |                       |  |
|                           |                       |  |
|                           |                       |  |
|                           |                       |  |
|                           |                       |  |
|                           |                       |  |
|                           |                       |  |
|                           |                       |  |
|                           |                       |  |

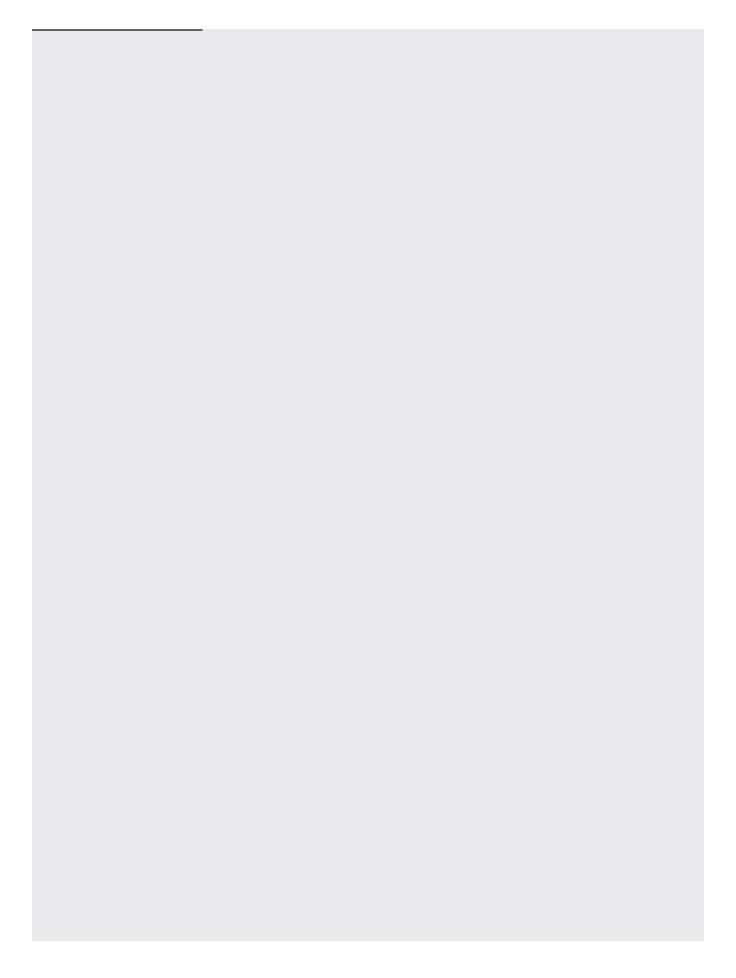

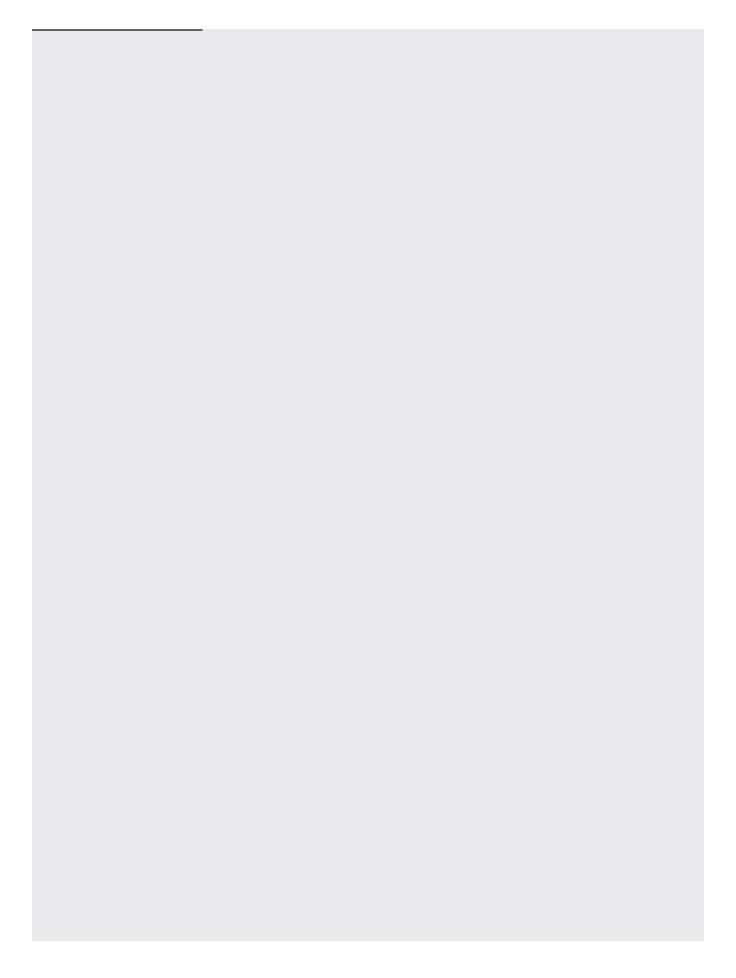

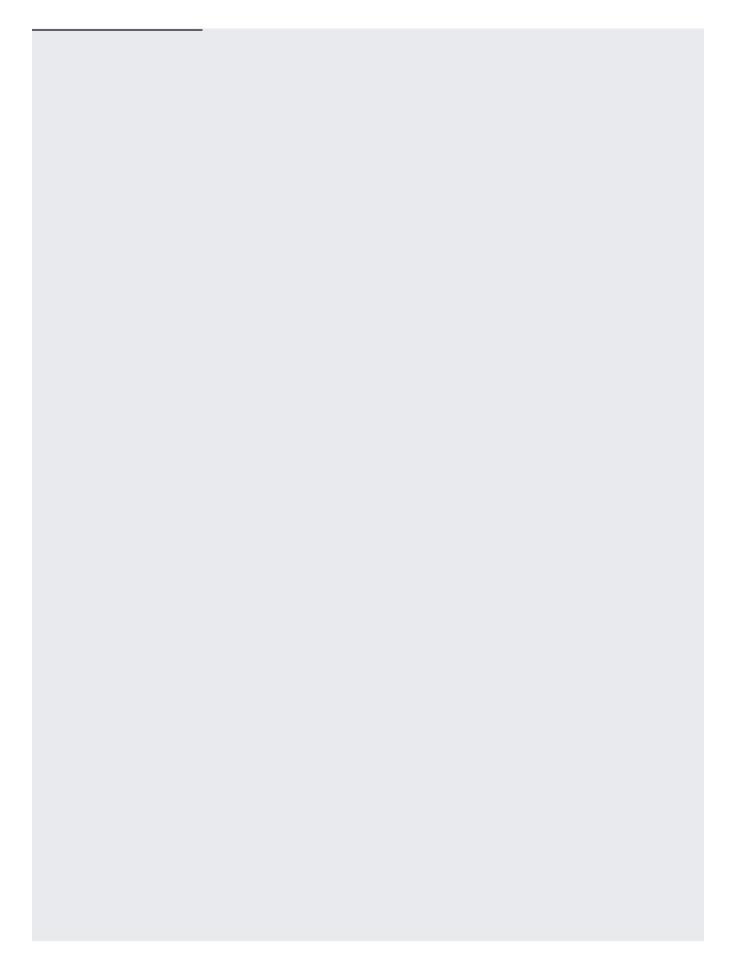

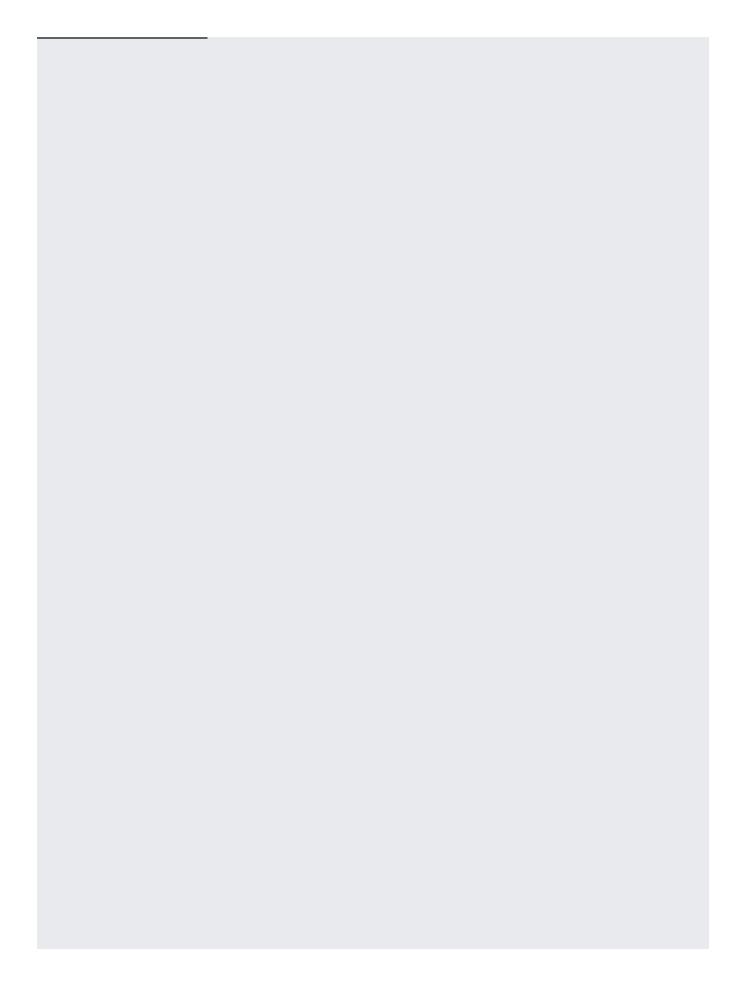

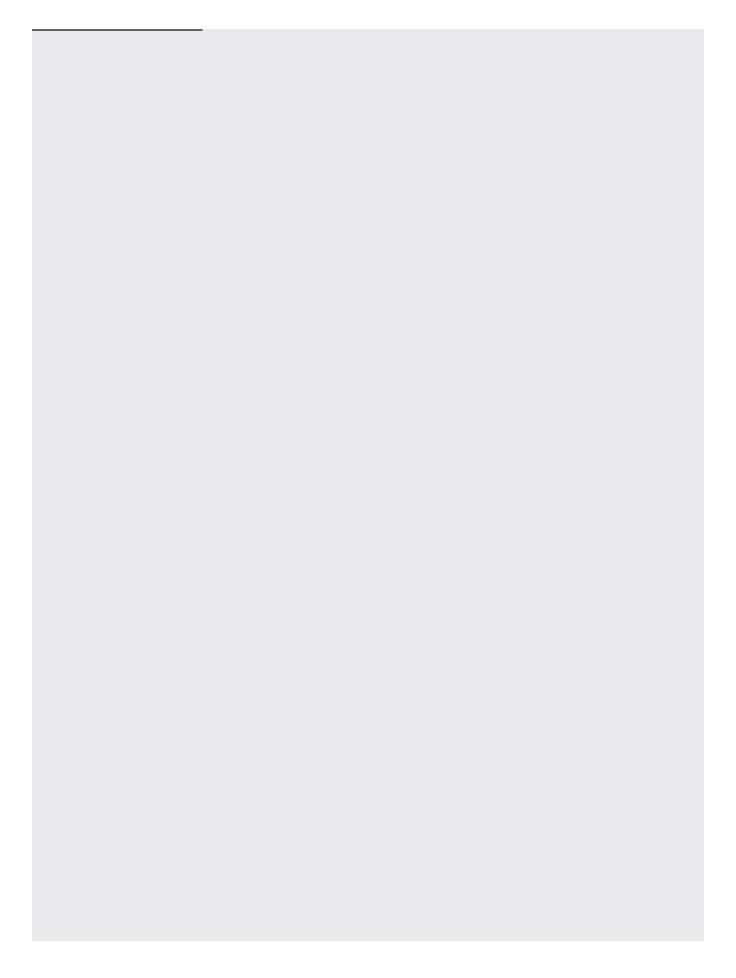

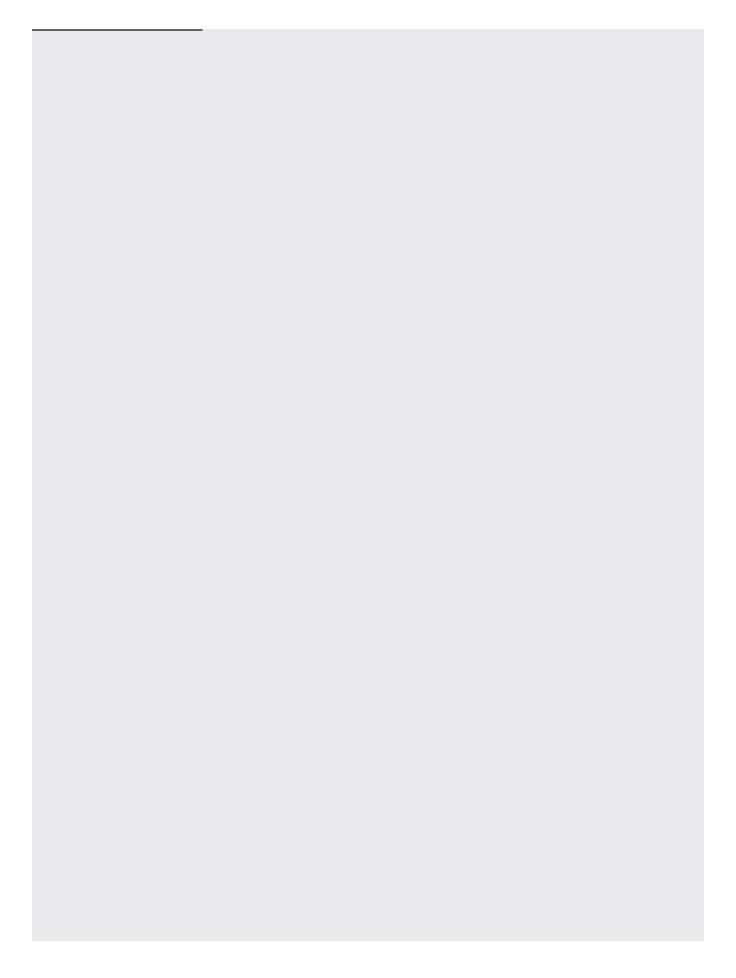

| Rotating encryption keys involves overwriting data. Nearline Storage, Coldline Storage, and Archive Storage obje   |        |
|----------------------------------------------------------------------------------------------------|--------|
| eletion (/storage/pricing#archival-pricing) charges if they are overwritten less than 30 days, 90 days, or 365 day | /s fro |
| reation time, respectively.                                                                                        |        |
|                                                                                                    |        |
|                                                                                                    |        |
|                                                                                                    |        |
|                                                                                                    |        |
|                                                                                                    |        |